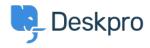

## Extract Zip (gzip/tar) files and download specific (files only (5.5

Product - (٠) تعليقات - Lauren Cumming - 2017-03-13

When a ticket has a ZIP file attached to it, you can now click on the 'View files' drop down .and only download the most relevant files that you need

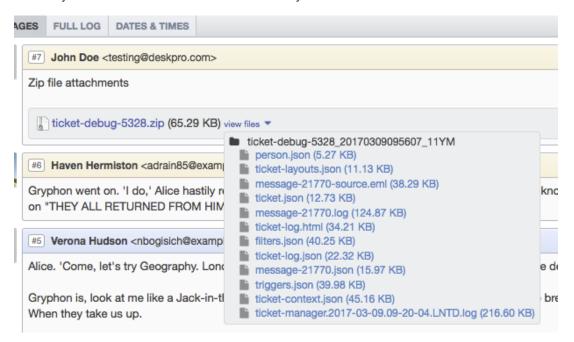